## 工程表マクロで作図がずれるときに試してみること

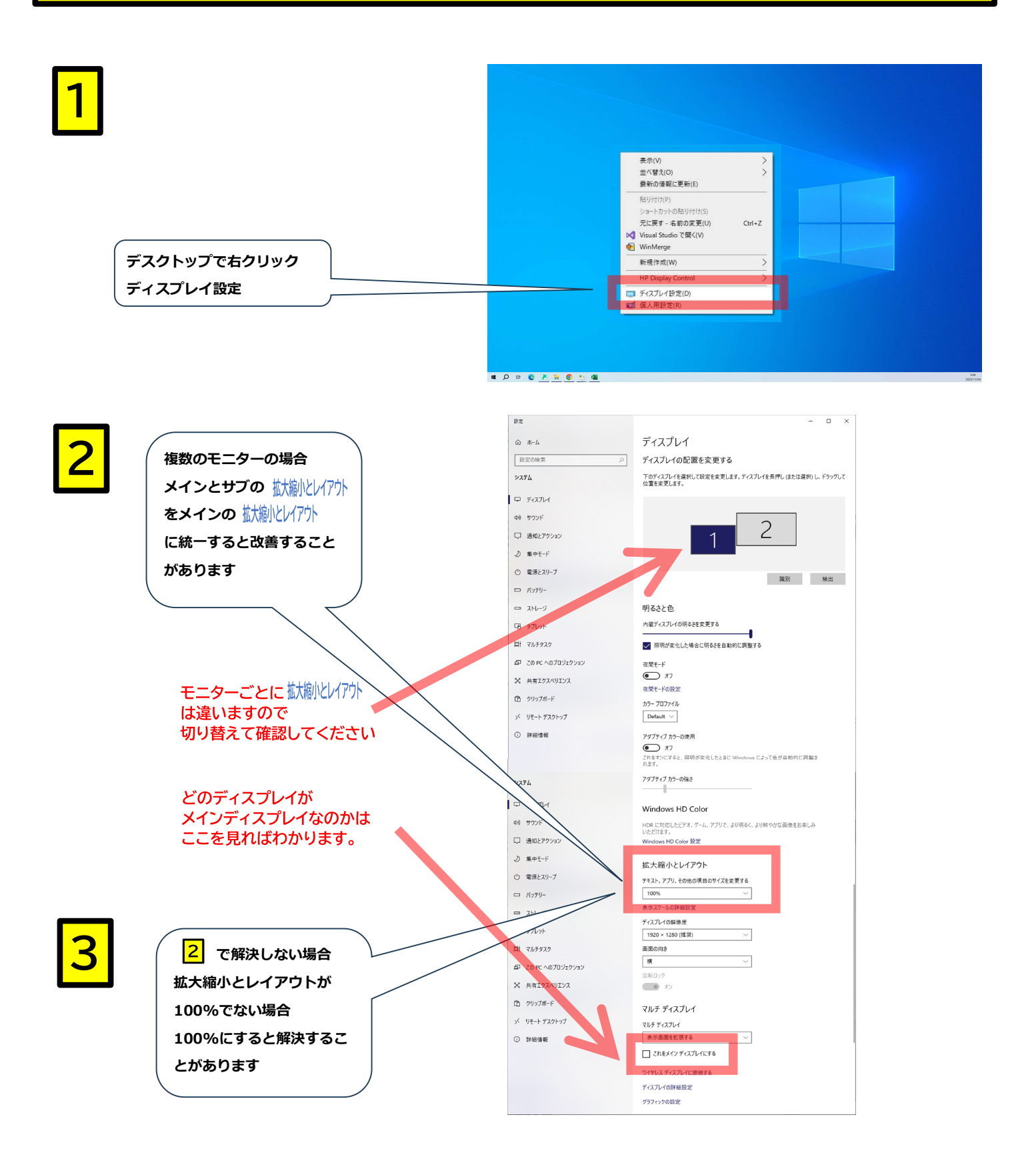